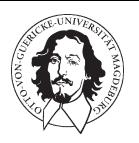

Otto-von-Guericke University of Magdeburg Faculty of Computer Science Department of Simulation and Graphics

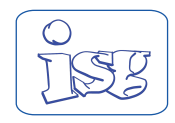

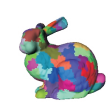

Visibility Preprocessing Using Spherical Patch Sampling

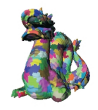

### Visibility Preprocessing

We present a technique to speed-up rendering of poygonal meshes by efficiently discarding regions of the model which are occluded by the visible geometry of the model.

The technique consists of 3 steps:

- 1. Patch Tiling
- 2. Spherical Patch Sampling
- 3. View-Reconstruction / Rendering

## Spherical Patch Sampling

In this stage, images of the model are taken from several points on the surface of a sampling sphere that contains the model. To define the sampling points we use the vertices of a tessellated sphere which is produced by subdividision and reprojection of a base octahedron. The number of sampling points depends on the subdivision level selected.

A sampling program takes pictures of the model from each point of the sampling sphere and encodes the visibility information in patch- bitfields which are then stored in visibility files used during rendering.

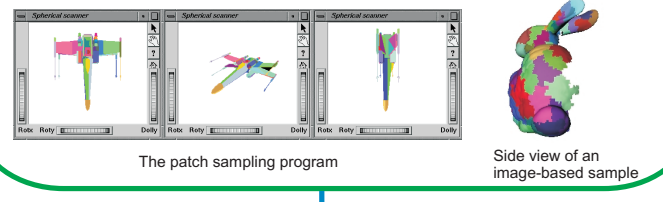

#### View Reconstruction - Rendering

To reconstruct the view of a model from an arbitrary viewpoint, the viewer module first determines which face of the viewing sphere is intersected by the viewing ray.

Using a bit operation, the visibility information of the three vertices connected to the intersected face (highlighted below) is used to compose the new view. This process is efficiently done in real-time.

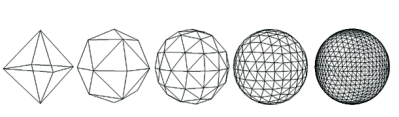

Sphere tessellation by Paul Bourke

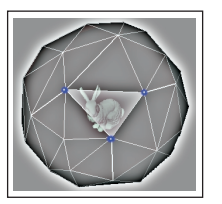

Reconstructed view from the three vertices of the highlighted face

Otto-von-Guericke-Universität Institut für Simulation und Graphik (ISG) Institut für Simulation und Graphik Universitätsplatz 2 Universitätsplatz 39106 Magdeburg 39106 Tel.: 0391 - 67 11349 Tel.: 0391 - 67 Fax.: 0391 - 67 11164

# Patch Tiling

At the beginning of this stage, every polygon of the model constitutes a patch. Then, the algorithm iteratively performs patch fusion until a desired patch count is reached. On every iteration, the smallest patch is extended by fusing it with its smallest neighbor.

Tiling the model in patches has the following advantages:

- . Image-based sampling of patches is more reliable than sampling of individual polygons.
- The visibility encoding file used for rendering is significantly small, since only one bit per patch is stored for each sample.
- During rendering, we include or discard elements using patches as the rendering primitive, which greatly increases the efficiency of the process.

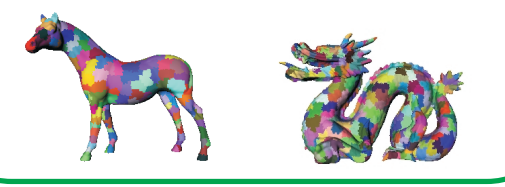

## Results

The following table illustrates improvements obtained in frame rate for several models:

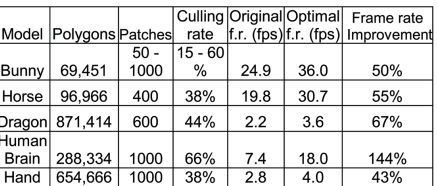

The reconstructed views are identical to the views produced when the complete model is rendered, as shown below.

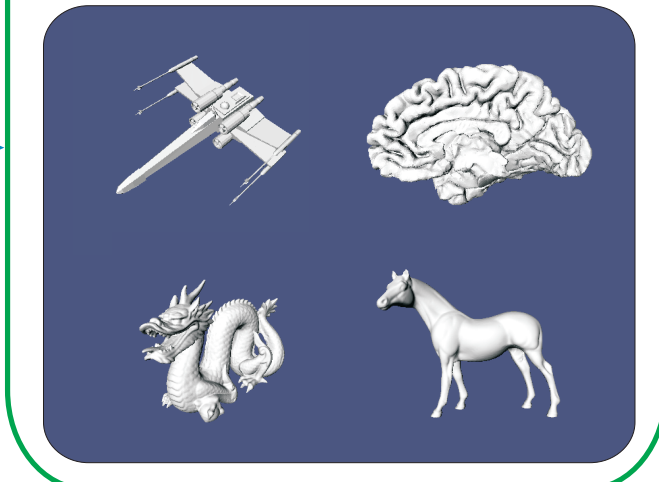

Eurographics 2002, 2-6 September, Saarbrücken, Germany Author: Oscar Meruvia Pastor, Ph. D. Student. Author: Oscar Meruvia Pastor, Ph. D. Oscar@isg.cs.uni-magdeburg.de Supervisor: Thomas Strothotte, Prof. Dr. Supervisor: Thomas Strothotte, Prof. tstr@isg.cs.uni-magdeburg.de Videos available at: http://wwwisg.cs.uni-magdeburg.de/~oscar Videos available at: